Copy of Outlook script Module to send information to Excel – Still need to capture another piece of information (the CC-xxxxxxx) Not sure how to do that without messing up the part that's working.

```
'Sub SendcopytoExcel(olItem As Outlook.MailItem)
Sub CopyToExcel()
Dim olItem As Outlook.MailItem
Dim xlApp As Object
Dim xlWB As Object
Dim xlSheet As Object
Dim vText, vText2, vText3, vText4, vText5, vText6, vText7, vText8, vText9, vText10, vText11, vText12, vText13, vText14 As Variant
Dim sText As String
Dim rCount As Long
Dim bXStarted As Boolean
Dim enviro As String
Dim strPath As String
Dim Reg1 As Object
Dim M1 As Object
Dim M As Object
enviro = CStr(Environ("USERPROFILE"))
'the path of the workbook
strPath = enviro & "\Documents\email2excel2.xlsx"
   On Error Resume Next
   Set xlApp = GetObject(, "Excel.Application")
   If Err <> 0 Then
      Application.StatusBar = "Please wait while Excel source is opened ... "
      Set xlApp = CreateObject("Excel.Application")
      bXStarted = True
   End If
   On Error GoTo 0
   'Open the workbook to input the data
   Set xlWB = xlApp.Workbooks.Open(strPath)
   Set xlSheet = xlWB.Sheets("Active")
   'NOTE: remove this line after testing
   'Set olItem = Application.ActiveExplorer().Selection(1)
   'Find the next empty line of the worksheet
   rCount = xlSheet.Range("c" & xlSheet.Rows.Count).End(-4162).Row
   rCount = rCount + 1
   sText = olItem.Body
   Set Reg1 = CreateObject("VBScript.RegExp")
  \frac{1}{s^*} = invisible spaces
  \Delta^* = match digits
  \forall w^* = match alphanumeric
   With Reg1
     .Pattern = "(follows[:])(\s*Primary Requestor[:](.*)\s*Secondary Requestor[:](.*)\s*Company[:](.*)\s*Priority 
Level[:](.*)\s*Current Date[:](.*)\s*Final Delivery Date[:](.*)\s*Budget Center[:](.*)\s*Account Number[:](.*)\s*Project 
Name[:](.*)\s*Service Request[:](.*)\s*(.*)\s*Project Description[:](.*)\s*(.*)\s*(.*))"
     .Global = True
     .MultiLine = True
   End With
   If Reg1.Test(sText) Then
```
 $'$  each " $(\wedge w^*)$ " and the " $(\dagger)$ " are assigned a vText variable

```
 Set M1 = Reg1.Execute(sText)
 For Each M In M1
  vText = Trim(M.SubMatches(1))
  vText2 = Trim(M.SubMatches(2))
  vText3 = Trim(M.SubMatches(3))
  vText4 = Trim(M.SubMatches(4))
  vText5 = Trim(M.SubMatches(5))
  vText6 = Trim(M.SubMatches(6))
  vText7 = Trim(M.SubMatches(7))
  vText8 = Trim(M.SubMatches(8))
  vText9 = Trim(M.SubMatches(9))
  vText10 = Trim(M.SubMatches(10))
  vText11 = Trim(M.SubMatches(11))
  vText12 = Trim(M.SubMatches(12))
  vText13 = Trim(M.SubMatches(13))
  vText14 = Trim(M.SubMatches(14))
  Next
```
End If

```
 xlSheet.Range("d" & rCount) = vText2
xlSheet.Range("e" & rCount) = vText3
 xlSheet.Range("f" & rCount) = vText4
 xlSheet.Range("g" & rCount) = vText5
 xlSheet.Range("i" & rCount) = vText6
 xlSheet.Range("j" & rCount) = vText7
 xlSheet.Range("k" & rCount) = vText8
 xlSheet.Range("l" & rCount) = vText9
 xlSheet.Range("m" & rCount) = vText10
 xlSheet.Range("c" & rCount) = vText11
 xlSheet.Range("n" & rCount) = vText14
  xlWB.Close 1
  If bXStarted Then
    xlApp.Quit
  End If
  Set M = Nothing
```
 Set M1 = Nothing Set Reg1 = Nothing Set xlApp = Nothing Set xlWB = Nothing Set xlSheet = Nothing

End Sub

This is a copy of what the email that comes in looks like..

**From:** same person **Sent:** Wednesday, October 15, 2014 12:13 PM **To:** same people **Cc:** some more people **Subject:** Corporate Communications Service Request CC-15250

## CC-15250 2014 Spirit of Giving Campaign: Artwork/Website \*\*\* High Priority \*\*\* Due: 10/31/2014

**From:** [xyz@abc.com](mailto:xyz@abc.com) **Sent:** Wednesday, October 15, 2014 8:40 AM **To:** Joe user **Cc:** CorpCommWorkOrders Group **Subject:** Corporate Communications Service Request **Work Order e-Receipt**

This message confirms that your work request has been received by Corporate Communications, AV Services and/or Creative Services. A member of our team will contact you in the near future to begin execution. Above all, thank you for sharing your needs with us!

A summary of your request follows:

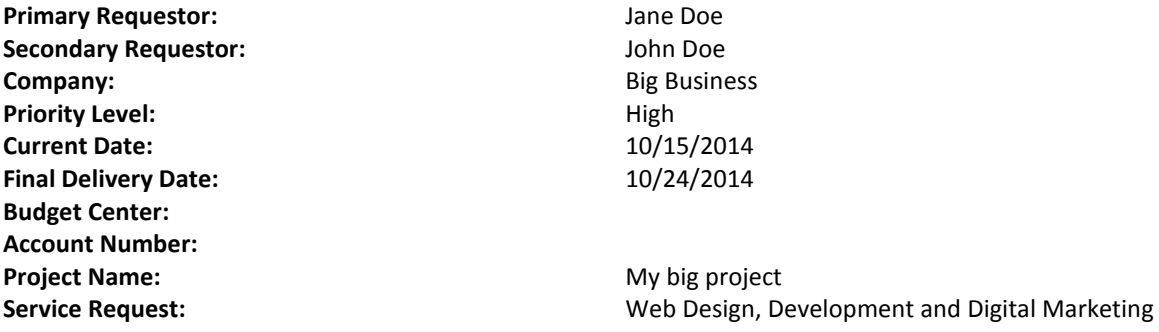

## **Project Description:**

Need to add content to this program so reps can know about stuff. Will work with Jane and john to upload client lists.